## Photoshop Free Download Full Version Cs6 !EXCLUSIVE!

Installing Adobe Photoshop and then cracking it is easy and simple. The first step is to download and install the Adobe Photoshop software on your computer. Then, you need to locate the installation.exe file and run it. Once the installation is complete, you need to locate the patch file and copy it to your computer. The patch file is usually available online, and it is used to unlock the full version of the software. Once the patch file is copied, you need to run it and then follow the instructions on the screen. Once the patching process is complete, you will have a fully functional version of Adobe Photoshop on your computer. To make sure that the software is running properly, you should check the version number to ensure that the crack was successful. And that's it - you have now successfully installed and cracked Adobe Photoshop!

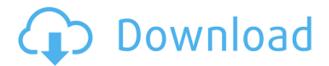

Regardless of Windows' new features, high-resolution screens are the way of the future. Windows 10 1809 has improved fonts and display scaling settings for high-DPI (dots per inch) displays and improves text wrapping on 4K screen sizes. But it's really the touchscreen on much-loved Windows 10 Mobile that's going to revolutionize productivity on the go. We had our first look at the Windows 10 Creators Update in Windows 10 Global Update 3, and we tested Windows 10 Mobile in Release Preview 2. Both models—which are available in the Microsoft Store—offer the same set of features and improvements. It's just a shame that you can't use Windows 10 Mobile on the latest version of the iPhone. While the iPhone XS and XS Max should be fine, the iPhone XR is a little more out of luck in terms of the latest Windows software. For such a wide range of hardware, Photoshop is surprisingly deft on MacOS. It's also great at multitasking, a rare feature on Macs. To be honest, the biggest drawback of Windows 10 is that you can't drag an image from a Mac to Windows and have it rebuild itself in Photoshop. Adobe Photoshop is the best software for editing images. With Photoshop plus you can edit the images with smart select, light, and even pen tool. You can crop or resize images easily and guickly. The brush is good and it allows the artist to paint the picture. You can use the new layers feature to create layers that you can work on like a layer or two. I love the image editor!

Bye, Joell

## Download free Adobe Photoshop CC 2015License Code & Keygen For PC 2022

While other design applications provide the same functions, with Photoshop you get the best of the best. It allows you to create amazing visual effects, design websites, designs, pictures and animations. It is a very useful application in the field of web design and graphic design. Adobe

Photoshop CC works on Windows, macOS, and Linux. It displays windows in your desktop. You can access all the features on the software by selecting the appropriate option in the tool bar at the top of the screen or using the keyboard shortcuts. You can design, edit and share files as you work.

Adobe Creative Cloud is free for most users, but to experience the full capability of Photoshop and related creative tools, you'll need to subscribe to the program. Currently, the program is only available for English speakers in the US, Canada, UK, Spain, and Japan. Adobe's most professional image editing software Adobe Photoshop combines the best technology and design to bring you the most innovative and powerful tools for photo editing. Adobe PhotoShop Photoshop CC 2018 is an image editing program from Adobe and comes with tons of new features and additions. Another important type of content typically found in a design is typography. The use of text, type, and phrases ensure that your content—whether it's your company name, slogan, animation, or a piece of copy—appears clear and well-organized. Adding text in Photoshop is easy, too. In fact, a lot of the layout and graphic design is completed in this software. Yet it's important to know that Photoshop is not the only program that can do this. There are many other, more specialized programs that can do the same. The best solution for you depends on your individual project. 933d7f57e6

## Adobe Photoshop CC 2015 Download Patch With Serial Key For Mac and Windows {{ NEw }} 2023

With the latest update, the AI function is now part of AI Artistic. This tool works like an AI and fires up the high AI filter with the built-in settings. Now click on the Pencil icon and choose the art style. You can set a fancy new style for your painting or make edits to the style. You can change the color, contrast, brush stroke, or choose a new layer. This tool is great if you're looking to add some artistic flair to your photographs, and it comes equipped with a new, easy-to-use interface. Note: You have to choose [AI Artistic] from the top panel in order to open up the AI Artistic features. Delve into new features with the latest update to Adobe Photoshop. Adobe Photoshop's new features include Content-Aware Move which lets you nudge content to the border of the photo, and you can see the content on a new layer. The Create Effects and Design Suite Panel allows you to experiment with blending modes, and you can set blending options and see what they do in a new mode. Additionally, lighting effects are improved. You can now set overlaid and blended lighting effects. You can adjust light, color, and tints to the lighting. Also, real-world lighting is better supported with new controls that allow you to set light amounts, color, shadow, and white balance. The Photoshop perfectly retouch watermark feature makes it easier than ever before to disguise your content, for instance, or make caption text bold or italic. Adobe Photoshop CC 2019 lets you fine-tune the look of text with new typography tools. You'll find a new dialog box for type foundry settings and when you apply a style to text it now displays custom attributes. Artist Performance lets you save custom settings as preset styles. New utilities reduce the size of the type library, and now you can edit the names, aliases, and styles of fonts.

photoshop free download for pc new version photoshop photo editor free download for pc photoshop premium free download for pc photoshop ps free download for pc photoshop free setup download for pc photoshop free download for pc filehippo photoshop free download for pc full version photoshop free download for windows 10 pc photoshop fonts pack free download zip photoshop 2021 free download for pc

While the smartphone audience has grown, apps and the Web are simply not a good experience for many segments of the market. Most readers prefer to give their eyes and attention to the web for ease of edits, smart cropping and screen real estate. However, most likely in the coming 2-5 years, the majority of the network will finally abandon the web, and users will simply edit photos from the Clouds with very little thought or control. These are users who live in a multi-screen world, where all of their photos live in the Cloud. The future of photosharing, here today, is simply a portfolio of photos that live across multiple devices. While many mobile apps are trying to present this functionality directly from the device, they are presenting no network service to the device, and thus no effective way to access photos or content across multiple devices. The web, on the other hand, offers network integration and thus better collaboration, photo management and sharing. Using the popular domain of Photoshop tutorials, one can try to learn a new skill or even apply the art of photography in the field of computer AR&D and internet marketing. Regardless of whether you are a beginner, intermediate photographer or a professional, it is best that you look for tutorials which will help you achieve your ultimate goal of better photos. Computer AR&D is a method of making your photos stunning and suitable for the use of social media. You may find numerous tutorials online

which have been created to show how to create desirable art and meet the defined set of standards. All you have to do is follow the steps which will help you build better photos by learning Adobe Photoshop

For the best video editing experience, you can use the Adobe Premiere Pro CC, which combines the best tools for making beautiful videos. Its unique, intuitive editing workflows and mixing tools provide the ability to combine footage, music, and transitions, using more than 200 customized templates. Adobe Photoshop Features The latest version of Adobe Photoshop, available on the web, enables you to guickly search the web for content for your photos. Adobe Photoshop Features The most advanced Photoshop version has many capabilities that are discussed in this book. Photoshop on the web is part of a new subscription model that enables you to make the most advanced features available to you, any time, instead of having to visit a website every time you want to access Photoshop. Photoshop has a more limited set of features on the web than it does in the retail version. But, it does have Photoshop Touch, which enables you to take your mobile images and create outstanding, mobile-ready content in just seconds and add Adobe Photoshop Features Photoshop Elements includes some of the innovative features that make this computer program the most popular solution for creating and editing stock photo images for anyone with a PC. Photo editing software is increasingly important to creative professionals, such as photographers and graphic designers, who need access to the latest tools -- even as those tools are increasingly becoming more and more computerized.

https://new.c.mi.com/ng/post/80038/Abhishaap\_Kamasutra\_Ka\_English\_Dubbed\_Download\_PAT https://techplanet.today/post/tamasha-movie-free-download-1080p-patched https://new.c.mi.com/my/post/478991/Qmat\_Qc\_Mobile\_Analysis\_Tool\_Free\_UPD https://new.c.mi.com/ng/post/78416/Busy39TOP\_Fullcracksoftware https://new.c.mi.com/th/post/1442772/MusicmakerjamforpcFULL\_Cracked https://new.c.mi.com/ng/post/78411/Murachs\_Visual\_Basic\_2015\_Books\_Pdf\_File https://new.c.mi.com/my/post/478178/Spore\_Galactic\_Adventures\_Crack\_UPD\_Keygen

The new and improved UI has been streamlined, with color gradients, experiences and new preview modes, which are more user-friendly by default, and the layout is clean with lots of space. The changes also allow for easier navigation. The UI's more intuitive, with namable tabs that make it simpler to find what you're looking for. Apple users will love seeing the full-screen experience in macOS Catalina. And lastly, the new UI performs faster, with a prospective for greater speed down the road. Photoshop Elements is the most basic way to edit and manipulate images, allowing users to work with photos to edit and quality control the shots while working on separating images from the original file in order to share with people. A new cohesive experience, including an overhauled UI, is accompanied by a brand new suite of tools that's intuitive and familiar, and allows for faster editing and quality control. Photoshop Elements 6 is also able to save directly to Creative Cloud. Top users will be able to access and save to Creative Cloud and download files from the cloud. With the cloud synced editing tool, they can quickly and easily access edits they've made. And since Creative Cloud makes it easy to work from anywhere on a PC, iPad or iPhone, you can continue where you left off. With a Creative Cloud membership, there's no need to worry because you can update to the latest and greatest version of with a single click. Shake off your old workflow and begin storing your images away online. Or, if you do want to save your image files, you can do that, too!

https://www.evoricambi.it/wp-content/uploads/2022/12/birnyam.pdf

https://kumarvihaan.in/pc-photoshop-editor-free-download-portable/

http://quitoscana.it/2022/12/23/photoshop-after-effects-download-free- hot /

https://believewedding.com/photoshop-lite-pc-download-upd/

http://climabuild.com/download-free-photoshop-2022-patch-with-serial-key-activator-latest-release-2022/

 $\underline{https://studiblog.net/wp-content/uploads/2022/12/Photoshop-2020-Download-Highly-Compressed-For}\\ -Pc-TOP.pdf$ 

https://legalzonebd.com/adobe-photoshop-7-0-download-cnet-work/

 $\frac{http://goldenblogging.com/wp-content/uploads/2022/12/Download-Photoshop-2021-Version-2231-Activator-For-Windows-x3264-2023.pdf$ 

 $\frac{http://xcelhq.com/adobe-photoshop-cc-2015-version-18-download-registration-code-win-mac-x32-64-2022/$ 

https://josefitzone.com/wp-content/uploads/2022/12/Adobe\_Photoshop\_CC\_2014\_\_Download\_free\_Registration\_Code\_x3264\_NEw\_2023.pdf

This book focuses mainly on the usage of Photoshop Elements 10 and Photoshop CS6. The main focus for this book is to explain the basic Photoshop sequence and commands. It will make you familiar with the fundamental concepts of creating, editing, and enhancing images. It is the first step to kick start your creative side from the basics. With a several month free trial of Photoshop CC, start your digital journey with Photoshop to transform your photos, modify your illustrations, create and then composite your artwork at whatever stage it is to be working. It is the last version of Photoshop CS, which was released in a year 2015. In this book you will learn and find out the tips and tricks to get the maximum of power out of Photoshop. The step by step approach makes learning easy and fun. If you are a beginner, this book can be a must-have tool for you to learn the system of Photoshop. It is also suitable for the intermediate and advanced users. In this book you will learn the manual for your new artwork graphic or website. Start right from the beginning and increase your skills to make your visions come true with Photoshop. Learn many of the basic features of Photoshop for the web has been carried out in this book. So that's it, you can read this book to start using the latest version of Photoshop while you look through the pages that make sense and give an easy introduction on how and why these concepts work in Adobe Photoshop. Adobe Photoshop tutorials are the easiest way to learn how to use the graphic design and photo editing software. You can learn Photoshop details using an easy to follow step by step guide. Good quality tutorials are found on this website but they cost money to use. In most cases, web tutorials are free. This book provides the opportunity for you to learn and have fun while you learn how to use the software.